### CAP 5510: Introduction to Bioinformatics CGS 5166: Bioinformatics Tools

## Giri Narasimhan ECS 254; Phone: x3748 giri@cis.fiu.edu www.cis.fiu.edu/~giri/teach/BioinfS13.html

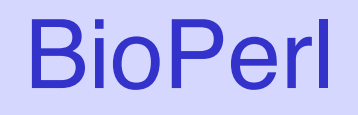

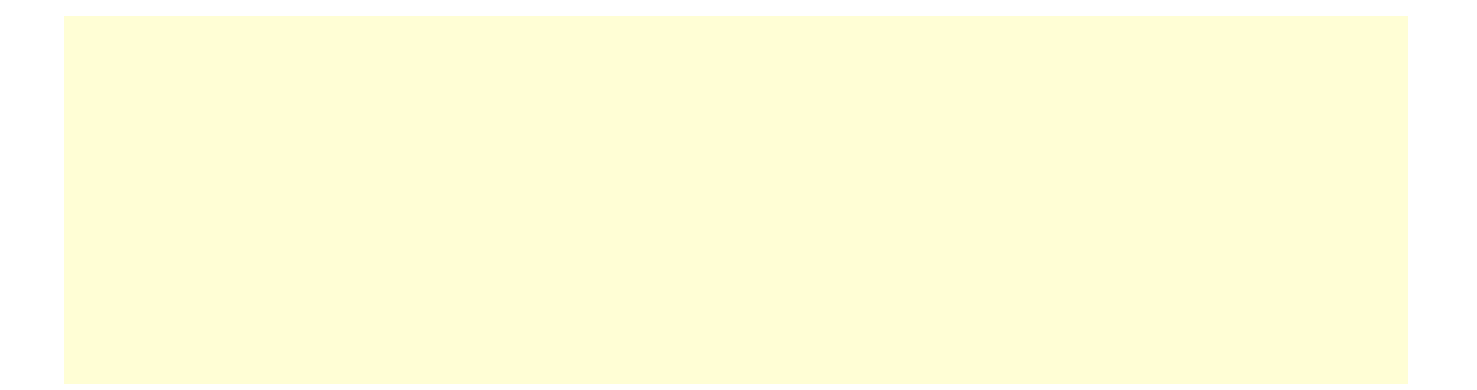

### Example 1: Convert SwissProt to fasta format

#! /local/bin/perl -w

```
use strict; 
use Bio::SeqIO; 
my $in = Bio::SeqIO->newFh ( -file => '<seqs.html', 
                         -format => 'swiss' ); 
my $out = Bio::SeqIO->newFh ( -file => '>seqs.fasta', 
                        -format => 'fasta' );
```
print \$out \$\_ while <\$in>;

exit; #bioperl1.pl

### Example 2 : Load sequence from remote server

#!/usr/bin/perl -w **use** Bio::DB::SwissProt;

```
$database = new Bio::DB::SwissProt;
```

```
$seq = $database->get_Seq_by_id('MALK_ECOLI');
```

```
my $out = Bio::SeqIO->newFh(-fh => STDOUT, 
          -format => 'fasta');
```
**print** \$out \$seq;

**exit**;

#!/local/bin/perl -w

**use** Bio::DB::GenBank;

 $my$   $$gb =$ **new** Bio::DB::GenBank( -retrievaltype=>'tempfile', -format=>'Fasta');

```
my ($seq) = $seq = 
    $gb->get_Seq_by_id("5802612"); 
print $seq->id, "\n"; 
print $seq->desc(), "Sequence: \n"; 
print $seq->seq(), "\n"; 
exit;
```
### Sequence Formats in BioPerl

```
#! /local/bin/perl -w 
use strict; 
use Bio::SeqIO; 
my $in = Bio::SeqIO->new ( -file => 'seqs.html', -format => 'swiss' ); 
my $out = Bio::SeqIO->new ( -file => 'seqs.fas', -format => 'fasta' );
```

```
while ($seq = $in \rightarrow next\_seq()) {
   $accNum = $seq->accession_number(); 
   print "Accession# = $accNum\n"
; 
   $out->write_seq($seq);
```
}

exit; #bioperl2.pl

# BioPerl

```
#!/usr/bin/perl –w 
# define a DNA sequence object with given sequence 
$seq = Bio::Seq->new('-seq'=>'actgtggcgtcaact', 
     '-desc'=>'Sample Bio::Seq object', 
     '-display_id' => 'somethingxxx', 
     '-\arccs<sub>1</sub> - - \arctan \arctan \arctan \arctan \arctan \arctan \arctan \arctan \arctan \arctan \arctan \arctan \arctan \arctan \arctan \arctan \arctan \arctan \arctan \arctan \arctan \arctan \arctan \arctan \arctan \arctan \arctan \arctan \arctan'-alphabet' => 'dna');
$gb = new Bio::DB::GenBank();
```
\$seq = \$gb->get\_Seq\_by\_id('MUSIGHBA1'); #returns Seq object  $$seq = $gb$ ->get\_Seq\_by\_acc('AF303112'); #returns Seq object # this returns a SeqIO object : \$seqio = \$gb->get\_Stream\_by\_batch([ qw(J00522 AF303112)])); exit; #bioperl3.pl

### Sequence Manipulations

#!/local/bin/perl -w

```
use Bio::DB::GenBank;
```

```
$gb = new Bio::DB::GenBank();
```

```
$seq1 = $gb->get_Seq_by_acc('AF303112'); 
$seq2=$seq1->trunc(1,90); 
$seq2 = $seq2 - 1revcom();
```

```
print $seq2->seq(), "\n"; 
$seq3=$seq2->translate; 
print $seq3->seq(), "\n"; 
exit; #bioperl4.pl
```
### Genetics & GWAS

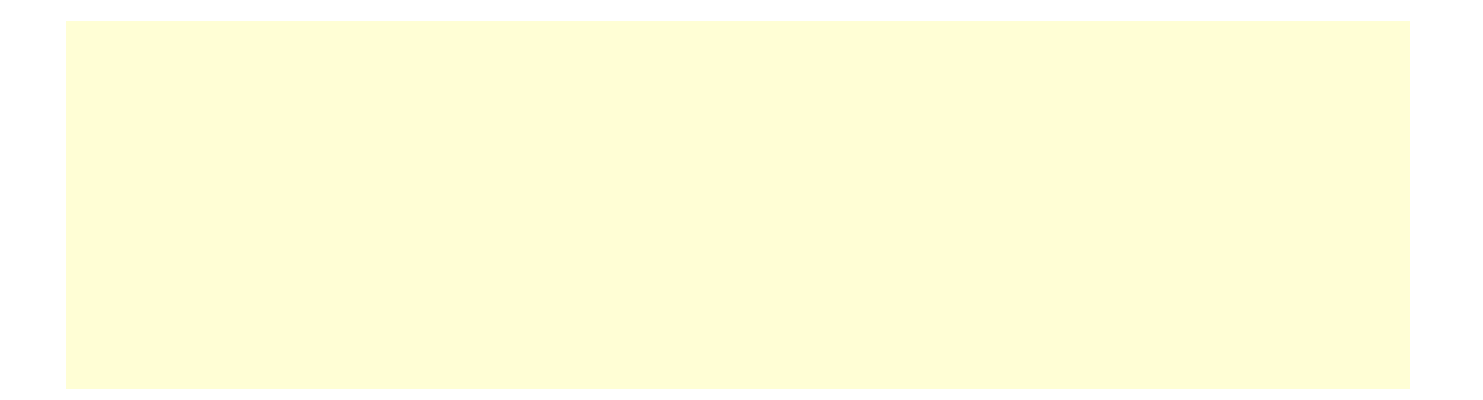

### Basic Population Genetics

q Allele: one of two or more forms of DNA sequence of a particular gene

- The word "allele" is a short form of allelomorph ('other form')
- D Diploid: organisms with two sets of chromosomes
	- Homozygous alleles: if both copies of the allele are the same
	- **Heterozygous alleles**
- $\Box$  Alleles may be
	- Dominant: allele that is more often expressed in heterozygous individuals
	- **Recessive**

### $\Box$  Genotype: set of alleles in an individual, i.e., genetic composition

### Genetic Characters

 $\Box$  Characters can be

- Mendelian, i.e., single-gene effects, OR
- Polygenic, i.e., caused by combined effect of multiple genetic factors, OR
- **Environmental**
- $\Box$  Characters can be:
	- discrete (e.g., disease) or
	- continuous (e.g., height)

Q Gene loci involved in continuous characters are called Quantitative Trait Loci (QTL)

## Hardy-Weinberg Principle

### q G.H. Hardy & Wilhelm Weinberg (1908)

**Allele and genotype frequencies in a population remain constant.** 

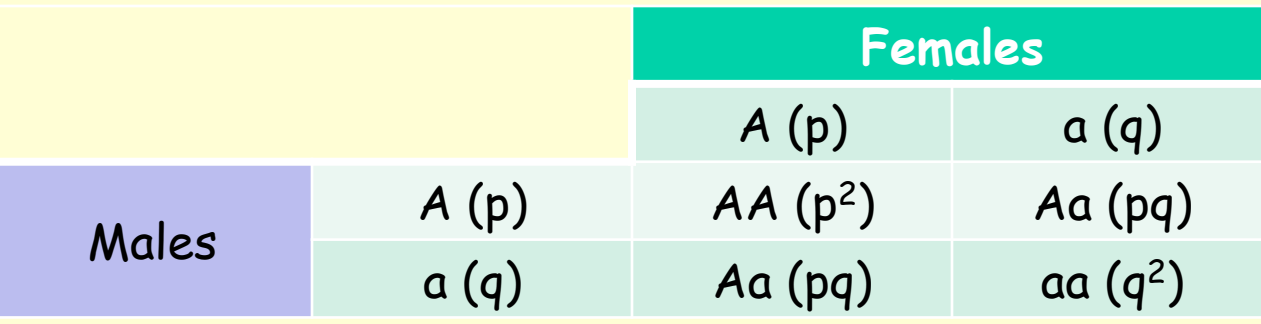

#### **Assumptions:**

- $\triangleright$  Diploid; sexual reproduction; non-overlapping generations
- $\triangleright$  Biallelic loci; Allele frequencies independent of gender
- Ø Mating is random
- $\triangleright$  Population size is infinite
- $\triangleright$  Mutations can be ignored
- $\triangleright$  Migration is negligible
- $\triangleright$  Natural selection does not affect allele in question
- $\triangleright$  Equilibrium attained in one generation

## Genetic Linkage

q Meiosis: Cell division necessary for sexual reproduction

- **Produces gametes like sperm and egg cells.**
- q Meiosis: Starts with one diploid cell with 2 copies of each chromosome and produces four haploid cells, each with one copy of each chromosome. Each chromosome is recombined from the 2 copies.
	- At start of meiosis, chromosome pair recombine and exchange sections. Then they separate into two chromosomes.
	- Recombination: alleles on same chromosome may end up in different daughter cells
	- If two alleles are far apart, then there is a higher probability of a crossover event between them putting them on different chromosomes.
	- Genetically linked traits are caused by alleles sufficiently close to each other. Used to produce genetic maps or linkage maps.

## Linkage Disequilibrium (D)

 $\Box$   $D$  = Difference between observed and expected allelic frequencies Given 2 bi-allelic loci A and B

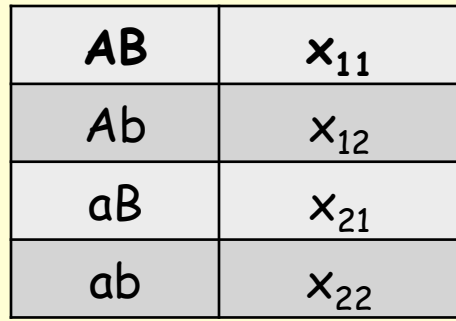

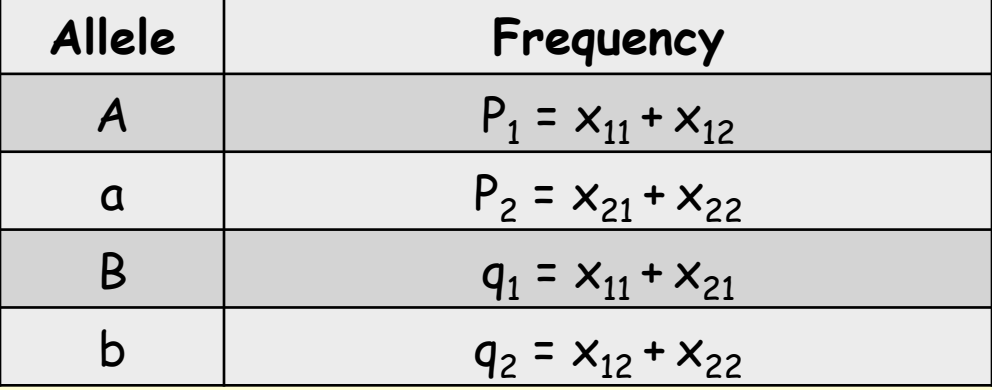

 $D = x_{11} - p_1q_1$ 

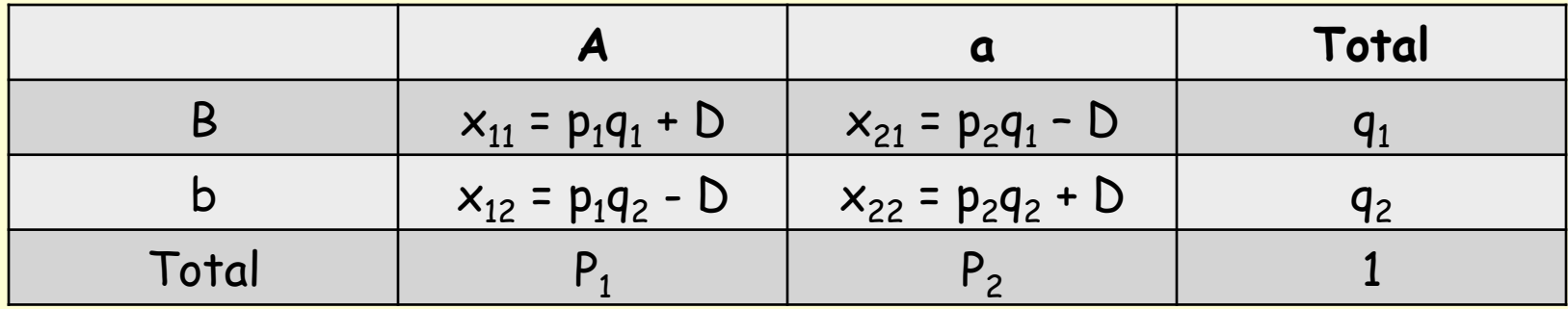

# Linkage Disequilibrium

- qLinkage (dis)equilibrium: when genotype at loci are (not) independent
- **QAssumptions of basic population genetics** 
	- **Transmission of alleles (across generations) at two loci** are independent
	- Fitness of genotypes at different loci are independent
- **QBoth assumptions are not true in general**
- qThere exists non-random associations of alleles at different loci
- **QThe extent of these associations are measured by** Linkage Disequilibrium

## **SNPS**

#### □ SNP: single nucleotide polymorphism

- Mutations in single nucleotide position
- Occurred once in human history
- **•** Passed on through heredity
- ~10M SNPs in human genome
- **1 SNP every 300 bp, most with a frequency of 10-50%**
- q Most variations within a population characterized by SNPs
- Want to correlate SNPs to human disease
- $\Box$  Genotype
	- Gives bases at each SNP for both copies of chromosome, but loses information as to the chromosome on which it appears. NO LABEL!
- $\Box$  Haplotype
	- Gives bases at each SNP for each chromosome. LABELED!

### Genotype vs Haplotype

 $\Box$  If the first locus is bi-allelic with two possible alleles (say, A & G)

- Genotypes: AA, GG, AG
- $\Box$  If a second bi-allelic locus has alleles T & C
	- Genotypes: TT, CC, TC
- Genotypes & Haplotypes for the two loci are:

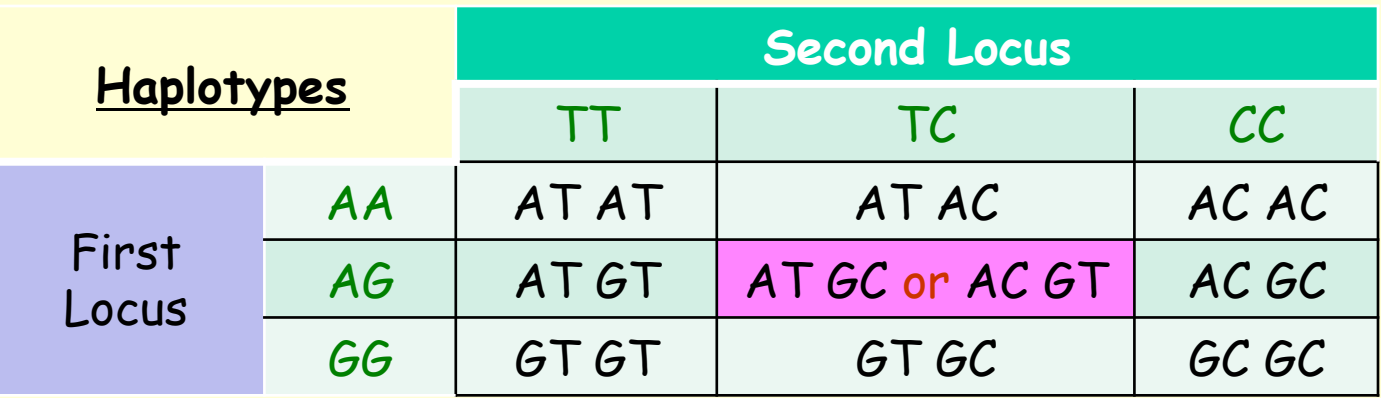

□ Interesting problem: Haplotype Phasing

Given genotypes, resolve the haplotypes

## Genome-wide Association Studies (GWAS)

- $\Box$  To identify patterns of polymorphisms that vary systematically between individuals with different disease states
	- To identify risk-enhancing or risk-decreasing alleles
- **□ Examples of GWAS (900 studies; 3500 associations)** 
	- **Prostate Cancer: Nature Genetics, 1 Apr 2007**
	- **Type 2 Diabetes: Science Express, 26 Apr 2007**
	- **Heart Diseases: Science Express, 3 May 2007**
	- **Breast Cancer, Nature & Nature Genetics, 27 May 2007**
	- …
	- See: http://www.genome.gov/Pages/About/OD/ReportsPublications/ GWASUpdateSlides-9-19-07.pdf
- □ Since variation is inherited in blocks / groups, it is enough to study a sample of the population, instead of looking at the whole population.
- □ GWA databases at NIH: dbGaP, caBIG, and CGEMS

### GWAS Process

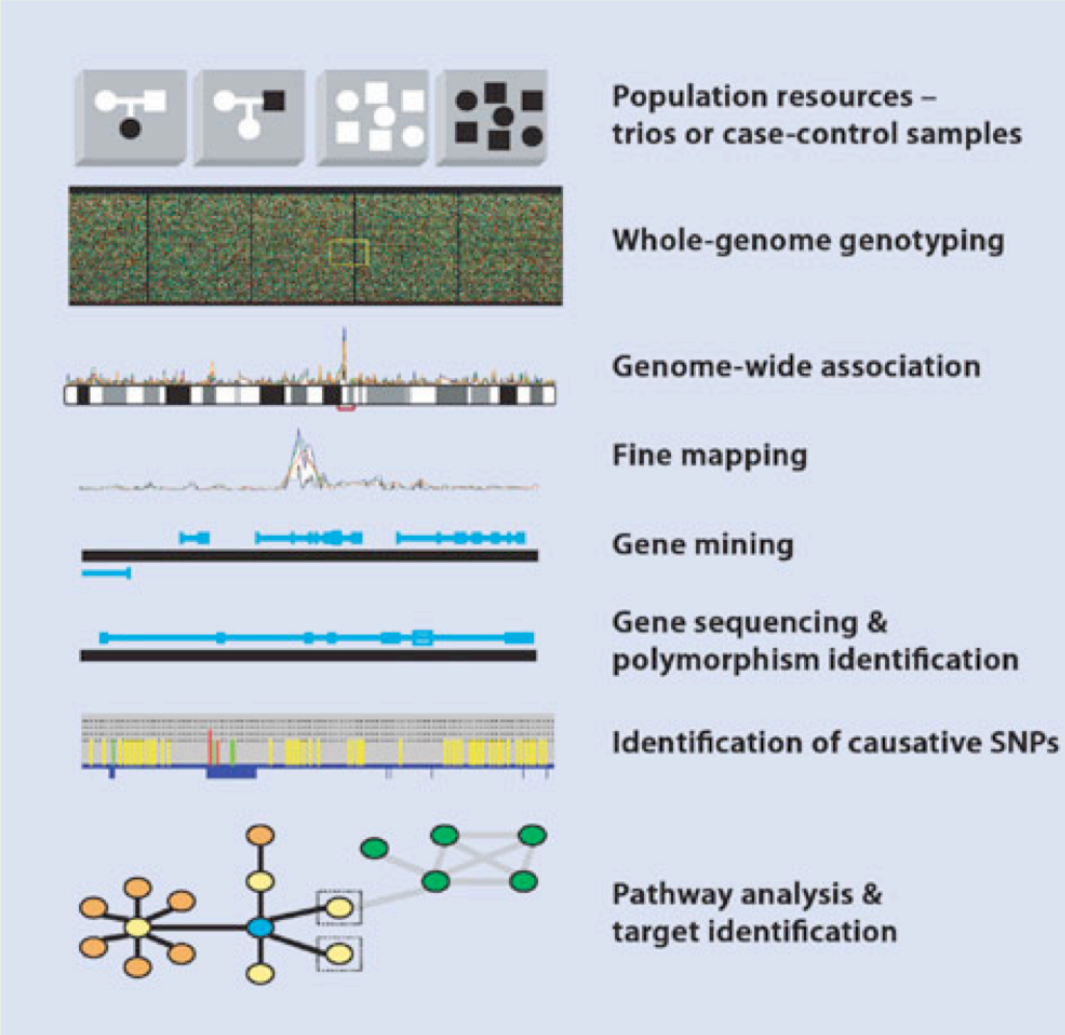

## Analysis

- **Q** Summary statistics for quality control
	- Allele, genotypes frequencies, missing genotype rates, inbreeding stats, non-Mendelian transmission in family data, Sex checks based on X chromosome SNPs
- **Q** Population stratification detection
	- Complete linkage hierarchical clustering
	- Multidimensional scaling analysis to visualise substructure
	- **Significance test for whether two individuals belong to the same population**
- **Q Association Testing:** 
	- Case vs Control
		- Ø Standard allelic test, Fisher's exact test, Cochran-Armitage trend test, Mantel-Haenszel and Breslow-Day tests for stratified samples, Dominant/recessive and general models, Model comparison tests
	- Family-based associations
	- **QTLs**

**q** …

### **Software**

D PLINK: for analysis of genotype, phenotype data G EIGENSOFT: for population structure analysis q IMPUTE, SNPTEST, MACH, ProbABEL, BimBam, QUICKTEST